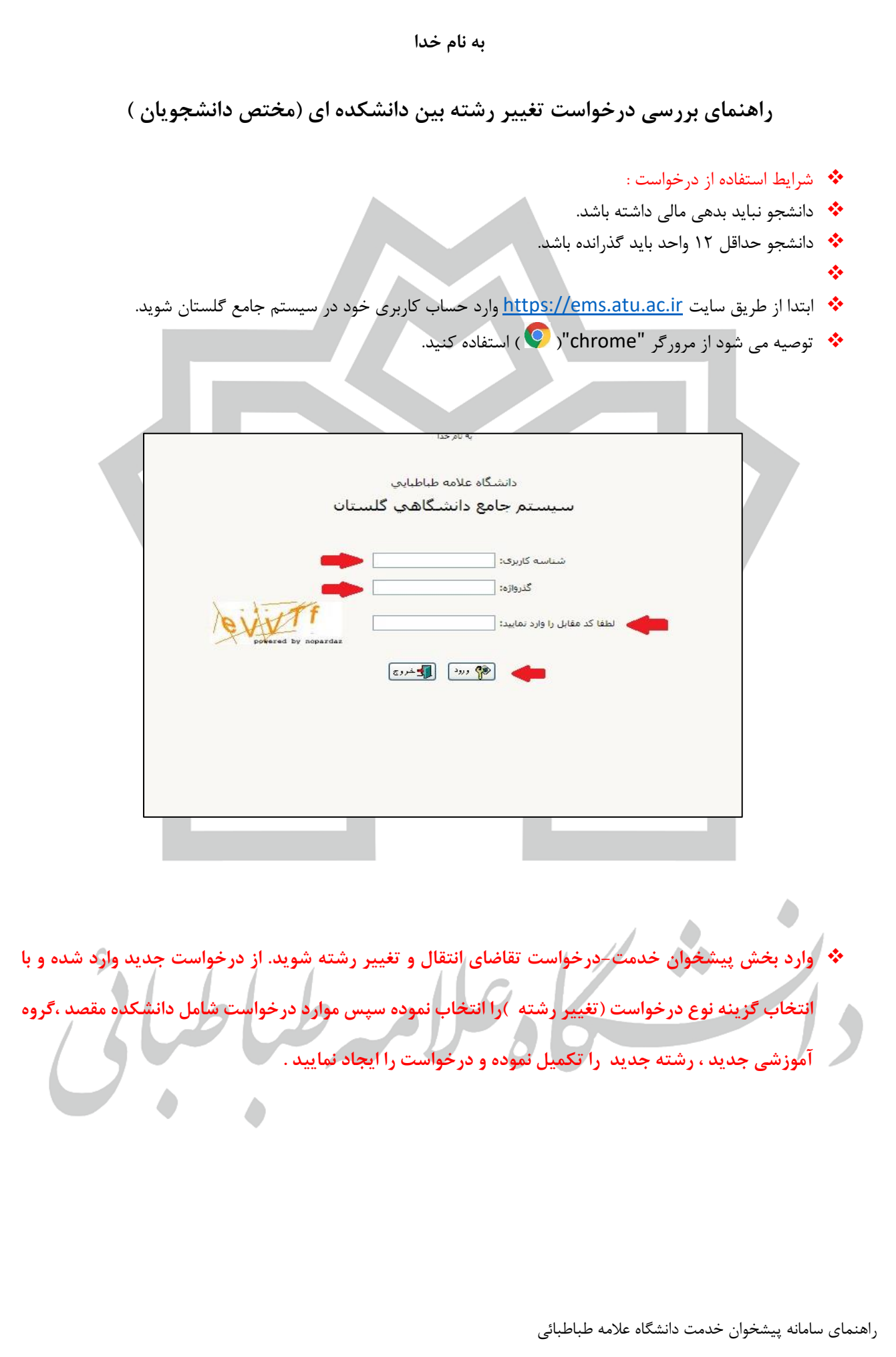

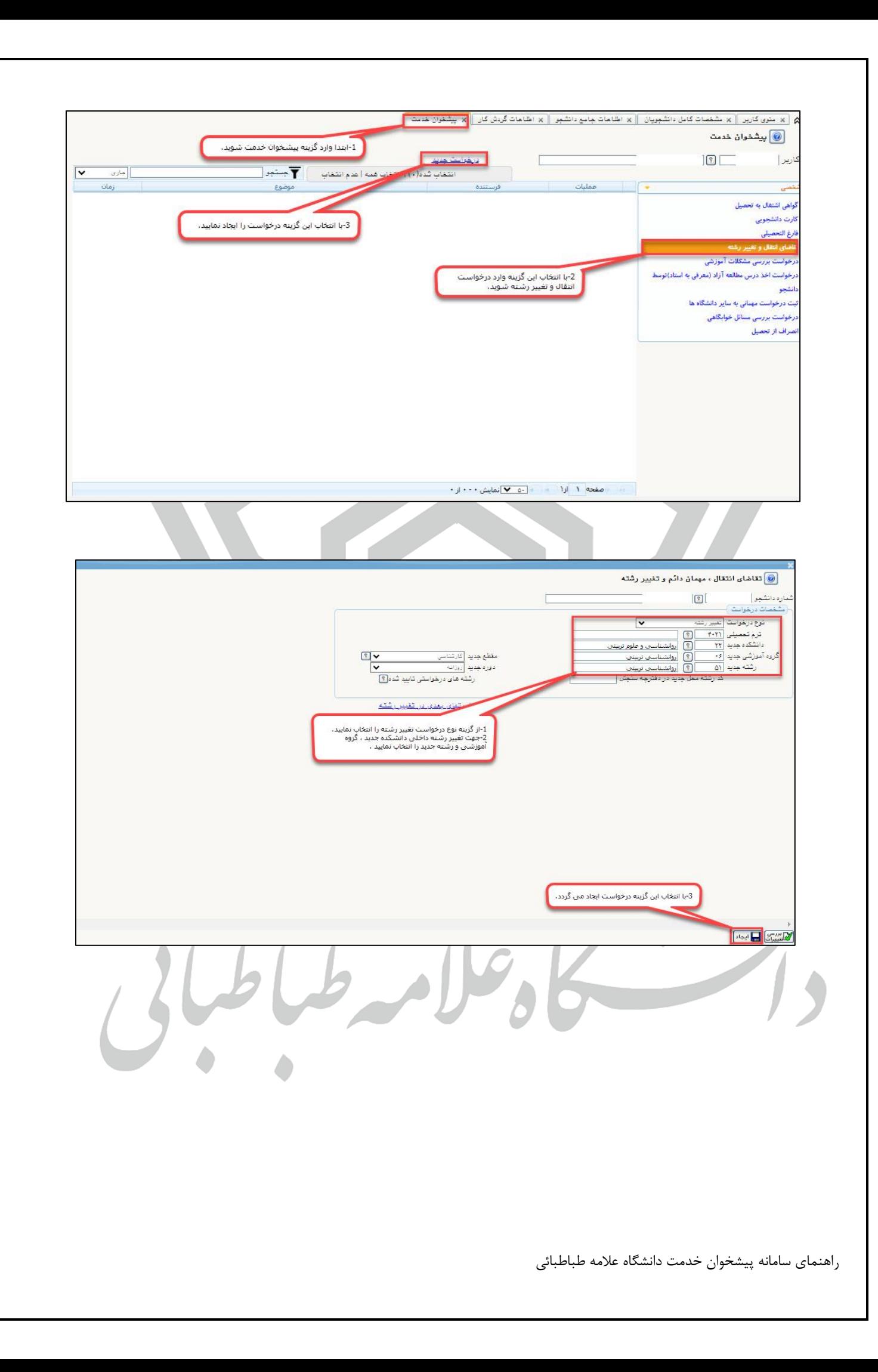

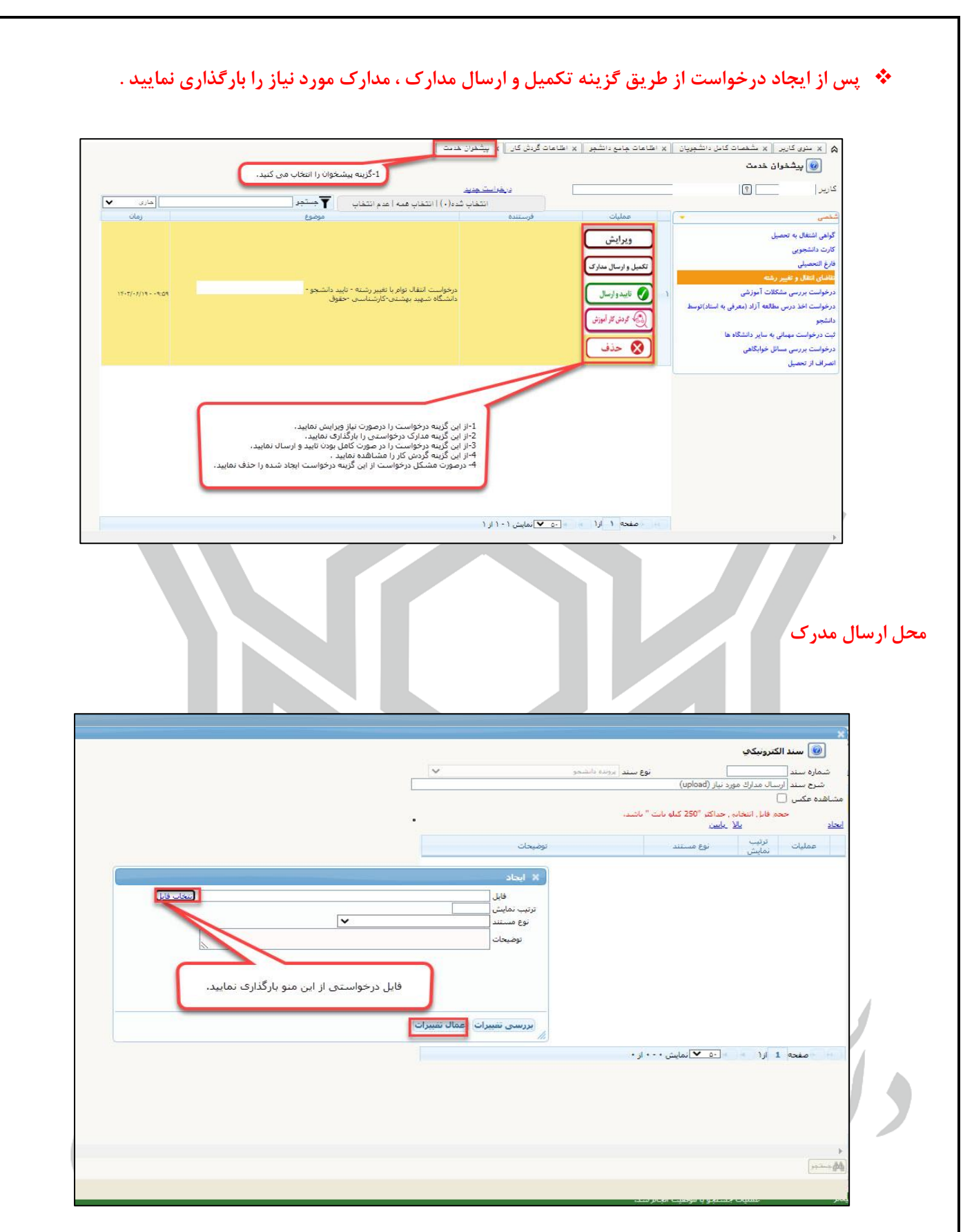

**در پایان مرحله درخواست را تایید و ارسال نمایید** .

راهنمای سامانه پیشخوان خدمت دانشگاه عالمه طباطبائی